# **Release notes ECK Distributie en toegang versie 2.1**

## **Principes en processen**

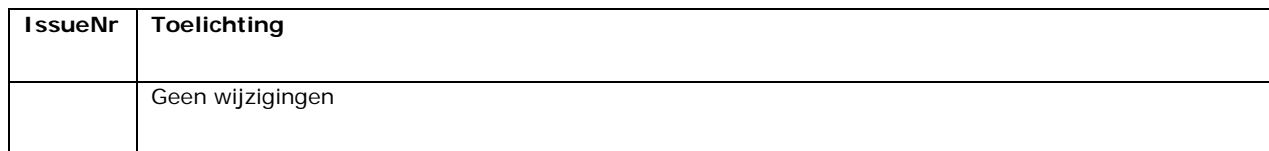

#### **Service beschrijvingen**

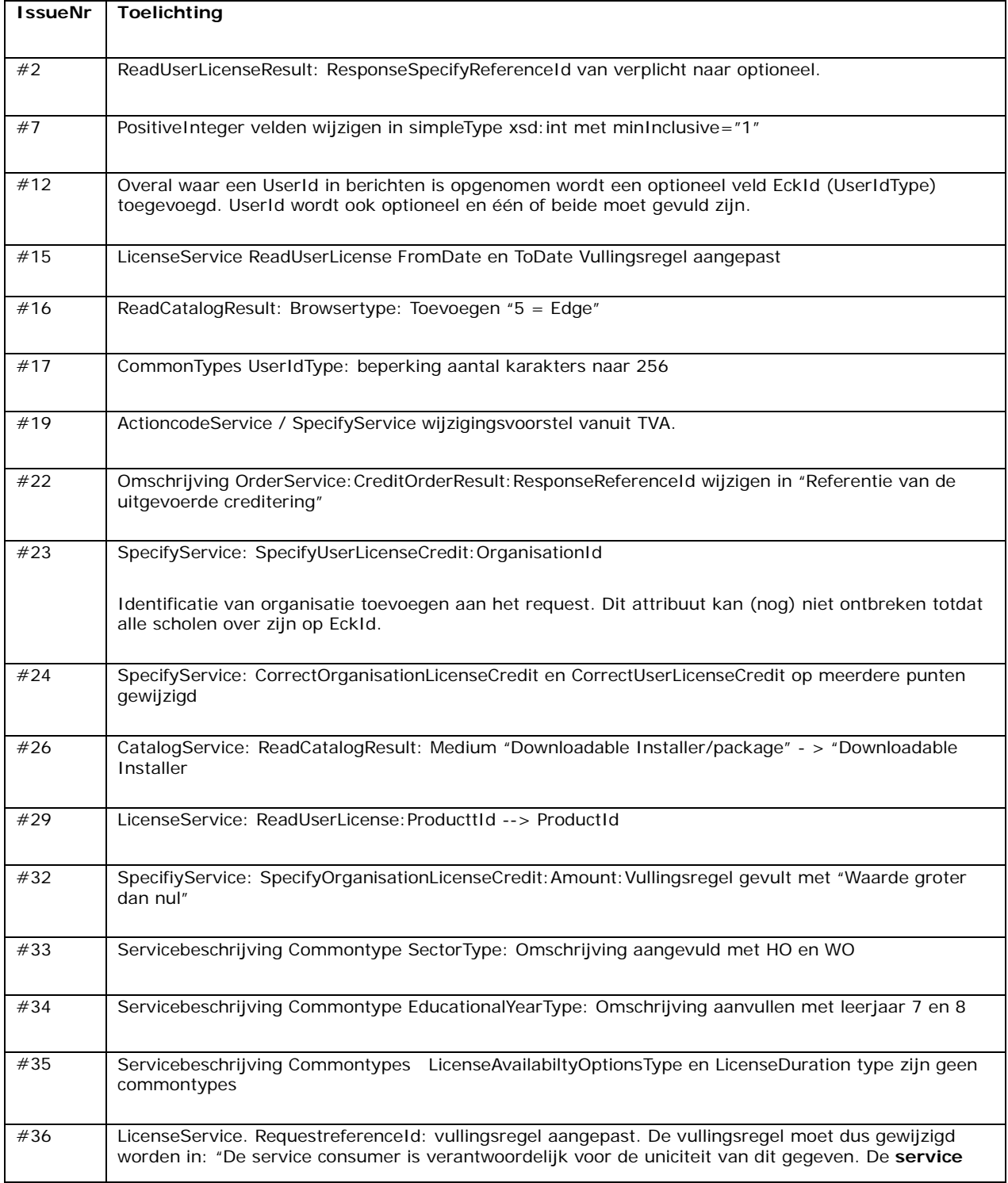

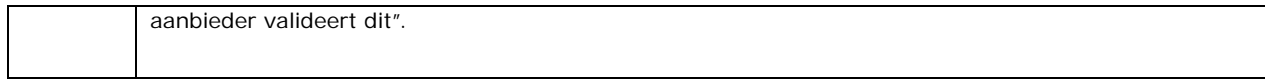

## **Technische voorschriften**

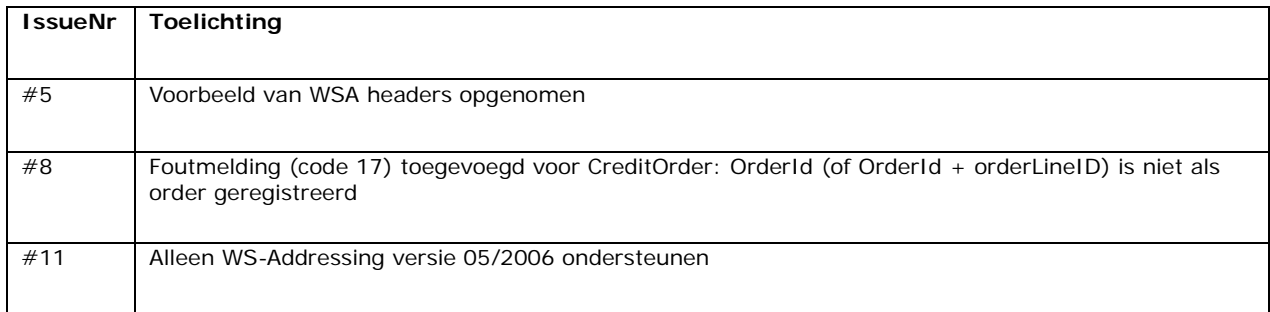

#### **WSDL/XSD**

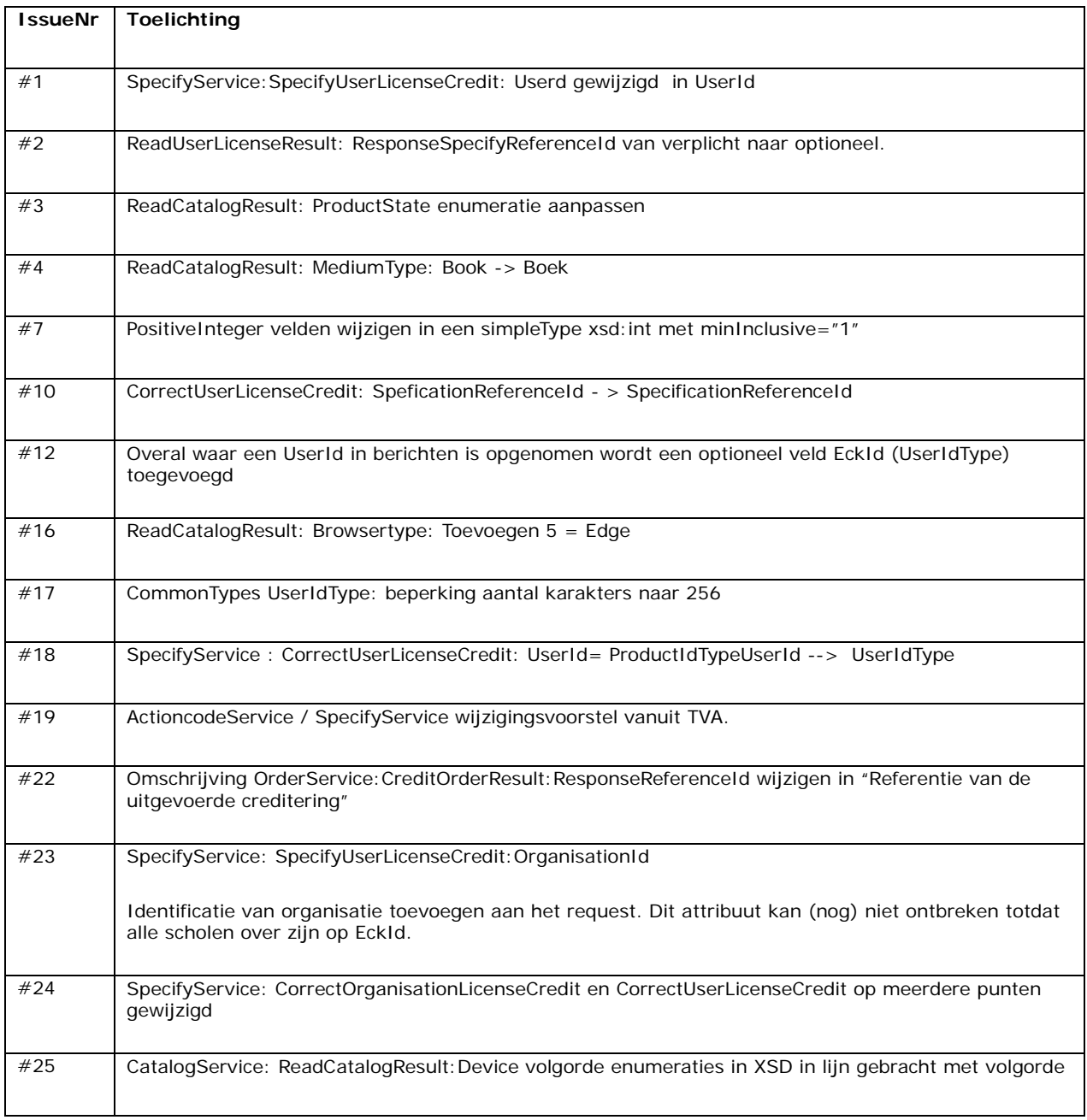

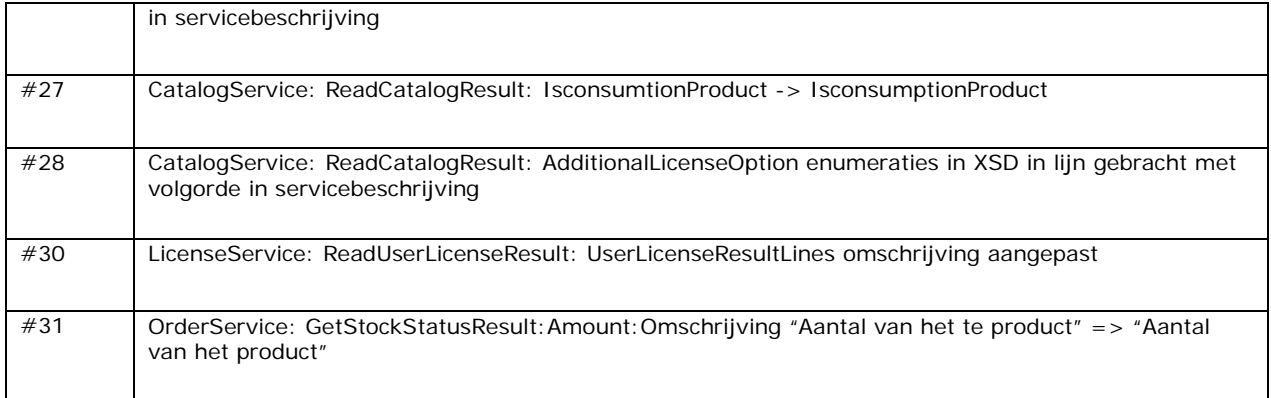